# Contents

1

2

3

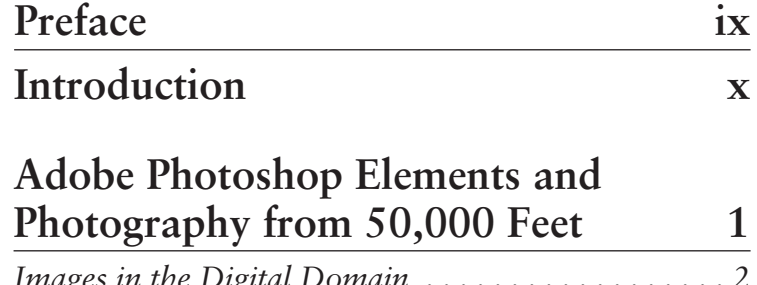

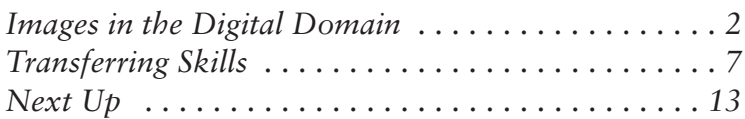

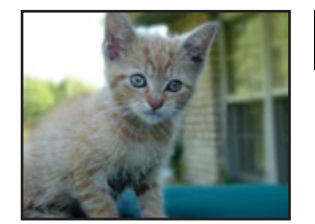

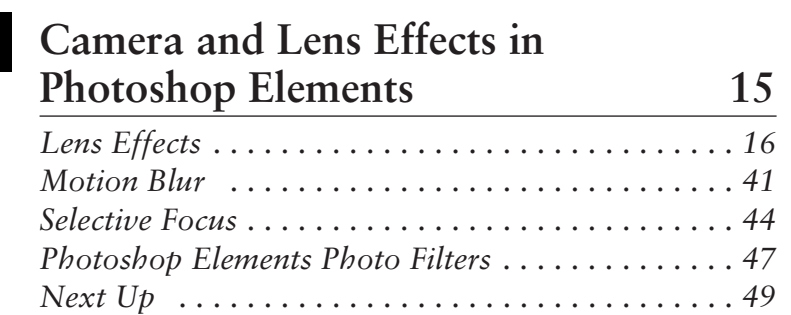

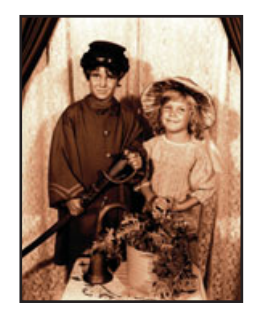

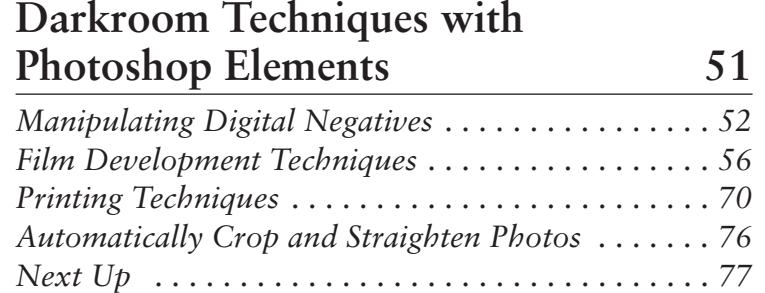

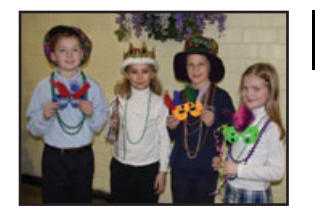

## **Secrets of Retouching 79** 4

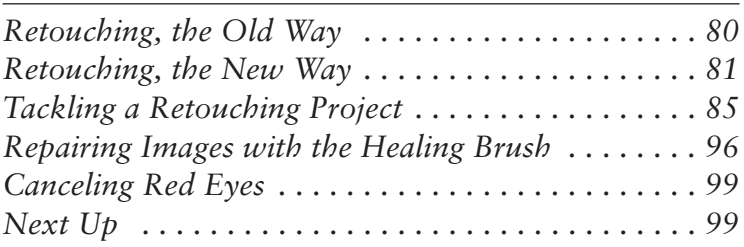

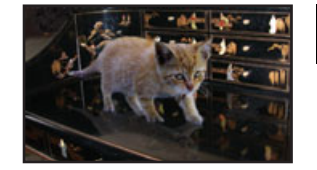

# Compositing in Elements 3.0 101 5

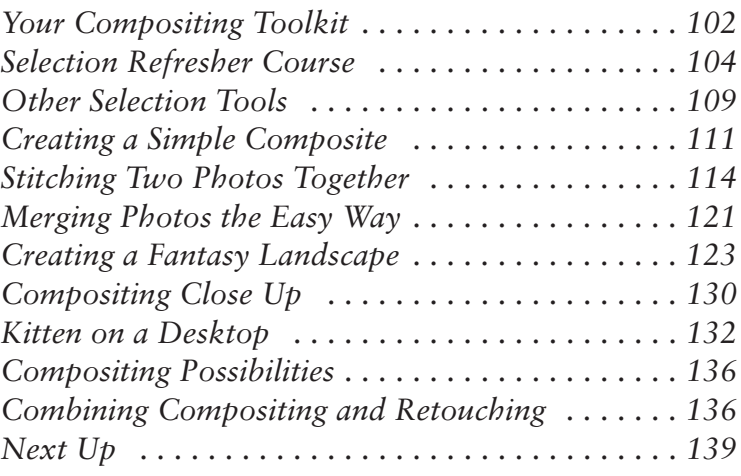

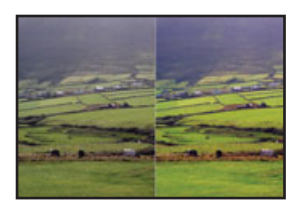

# **Correcting Your Colors 141** 6

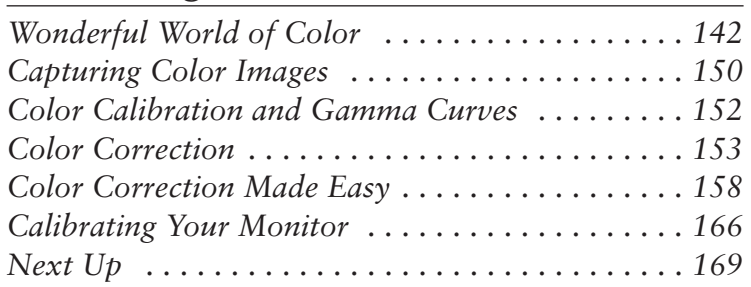

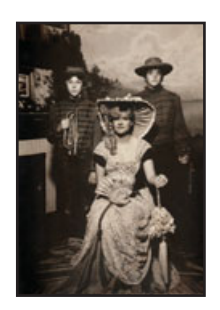

7

8

# **Beyond Black and White 171**

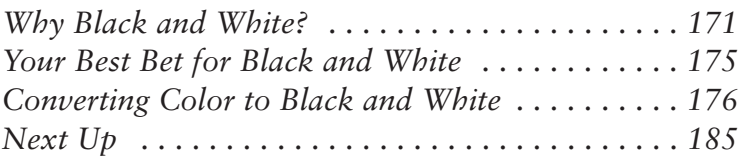

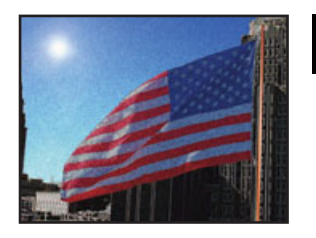

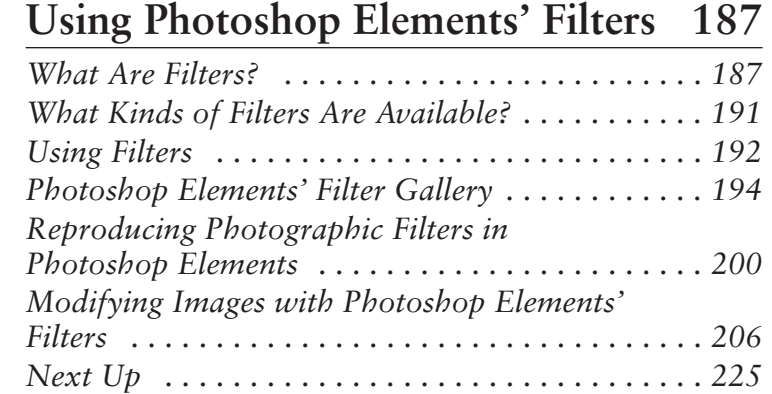

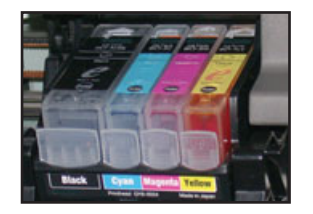

### **Hardcopies Made Easy 227** 9

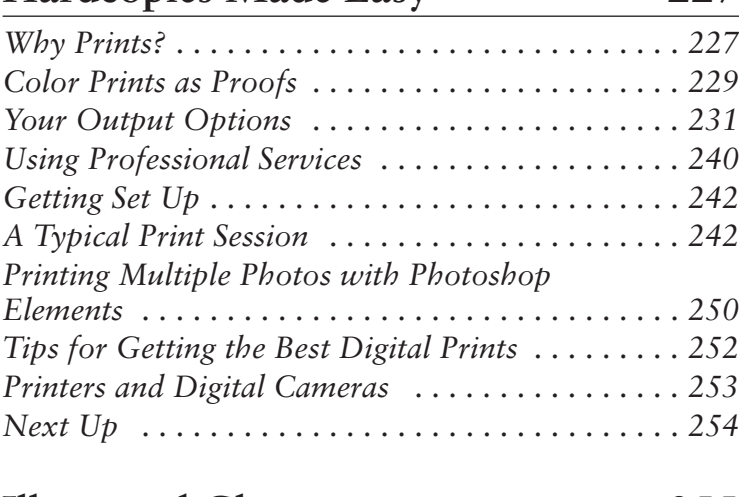

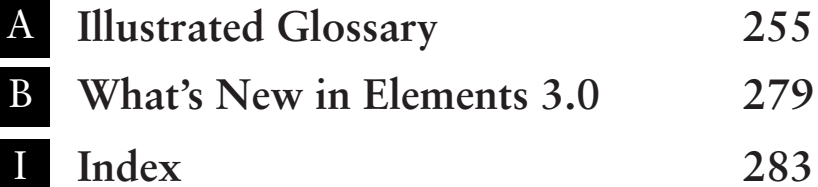